## **Primary Accounting Functions in Workday**

Guidelines for some of the most common transactions occurring in Workday, with the purpose of establishing consistent accounting methodology across UVA. Example viewing will require appropriate Workday Security Roles. If you are having difficulty accessing the examples please refer to Note 2 at the end of this guide for information on checking assigned security roles.

Have further questions? Go to UVAFinance's [website](https://uvafinance.virginia.edu/) or email [askfinance@virginia.edu.](mailto:askfinance@virginia.edu)

Other Helpful Resources: Workday Corrections Decision Tree and Accounting Cheat Sheet

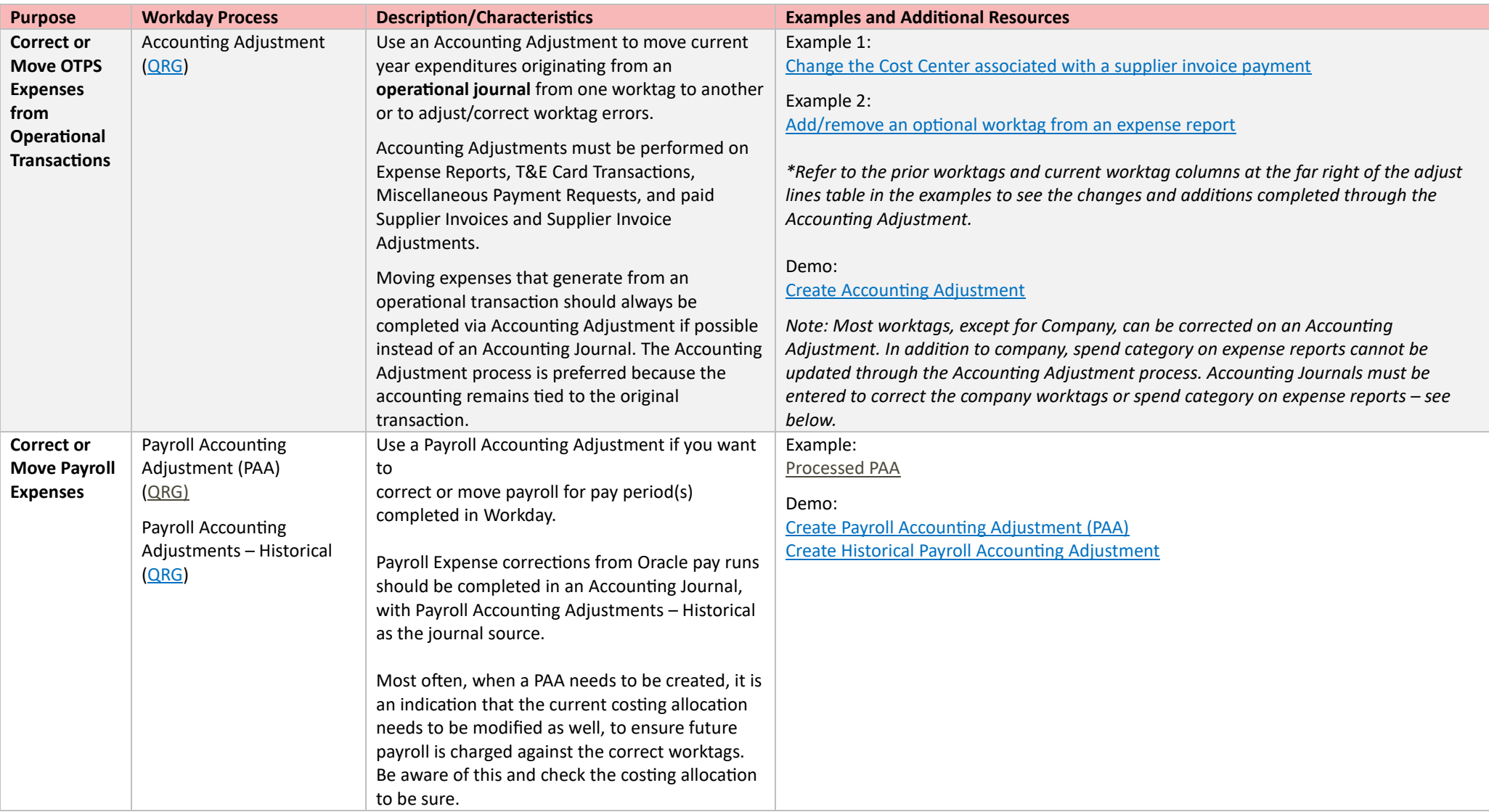

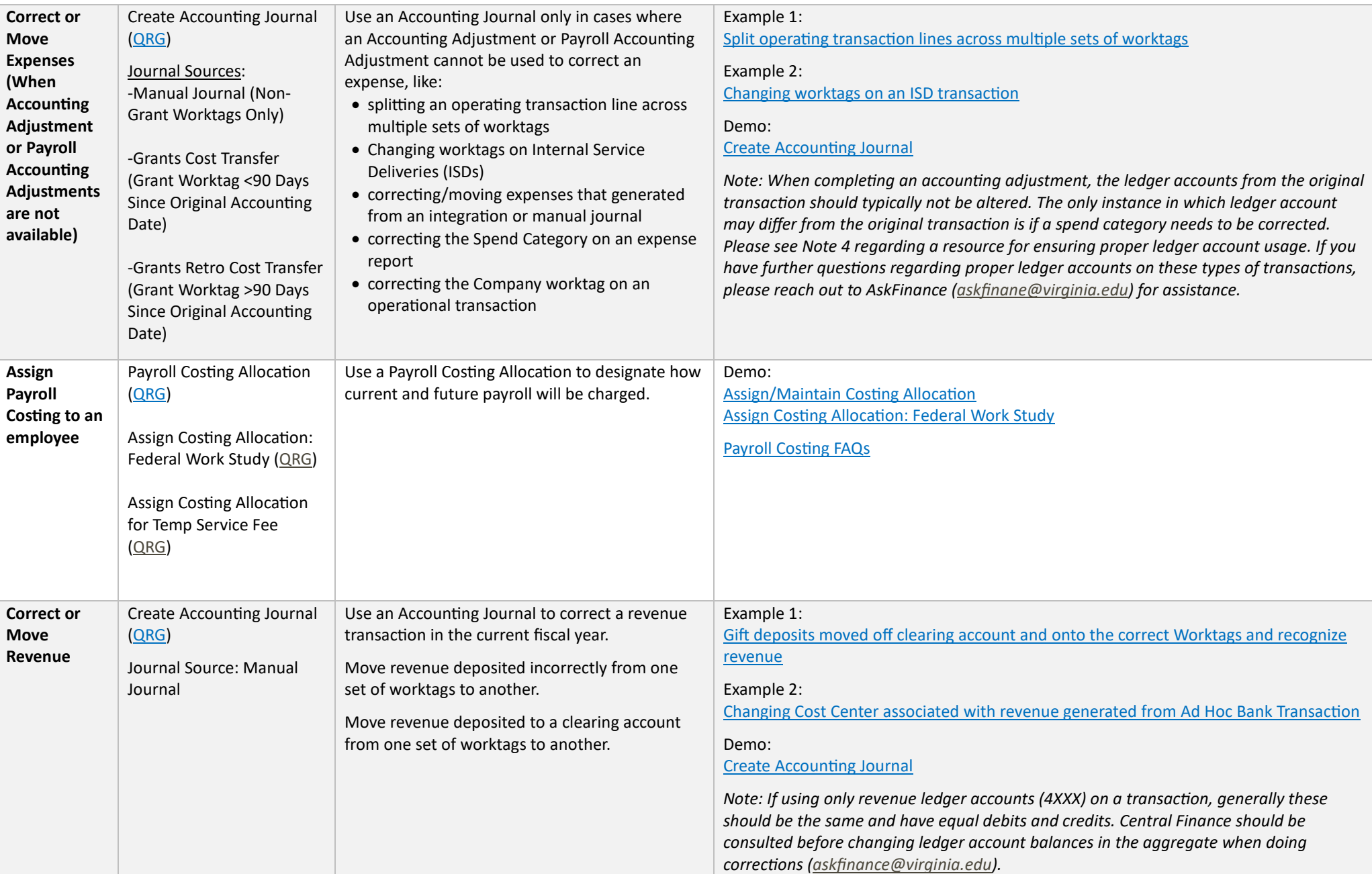

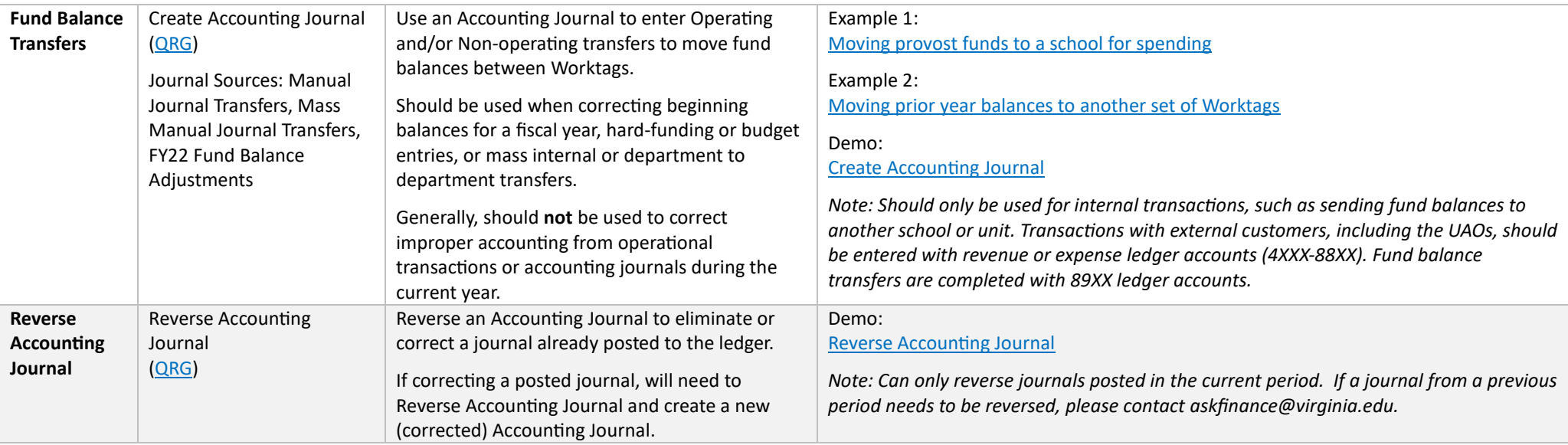

## **NOTES:**

- 1. Revenue from external customers should be recorded with 4XXX Ledger Accounts. Recoveries or other internal movement of funds should be recorded as recoveries (which are limited to specific revenue categories that have 6XXX Ledger Accounts) or transfers (89XX Ledger Accounts).
- 2. To check your security roles, please view the ["Workday Security Roles"](https://qsenseprod.admin.virginia.edu/sense/app/2a43c8b6-49a9-4e3b-92f0-d523c3514c19/overview) report in UBI. For a listing of all security roles, please see [Finance Security Roles.](https://uvafinance.virginia.edu/finance-security-roles)
- 3. To assist with preparing Accounting Journals and entering valid Ledger Accounts and Revenue/Spend Categories, users should review the "[Ledger Account](https://www.myworkday.com/uva/d/task/1422$6170.htmld?reloadToken=084dabcbf937b580729c07791d992271ed8d5a9e3a3af32f1f11b7bc9a1ac1ff)  Posting Rule [Details](https://www.myworkday.com/uva/d/task/1422$6170.htmld?reloadToken=084dabcbf937b580729c07791d992271ed8d5a9e3a3af32f1f11b7bc9a1ac1ff)" report. It will provide a listing of all valid categories for selected Ledger Accounts.
- 4. For a listing of commonly used financial reports, please follow the [UBI & Workday Finance Reports Inventory Overview](https://uvafinance.virginia.edu/sites/uvafinance/files/2023-02/UVAFST_UBIWorkdayReportsInventory%20%286%29.pdf) report list.